## Package 'fdaMixed'

September 13, 2023

Type Package Title Functional Data Analysis in a Mixed Model Framework Version 0.6.1 Date 2023-09-13 Description Likelihood based analysis of 1-dimension functional data in a mixed-effects model framework. Matrix computation are approximated by semi-explicit operator equivalents with linear computational complexity. Markussen (2013) [<doi:10.3150/11-BEJ389>](https://doi.org/10.3150/11-BEJ389). License GPL  $(>= 3)$ LazyLoad yes Imports Formula, Rcpp LinkingTo Rcpp, RcppArmadillo Repository CRAN NeedsCompilation yes Author Bo Markussen [aut, cre] Maintainer Bo Markussen <br/>bomar@math.ku.dk>

Date/Publication 2023-09-13 20:30:02 UTC

### R topics documented:

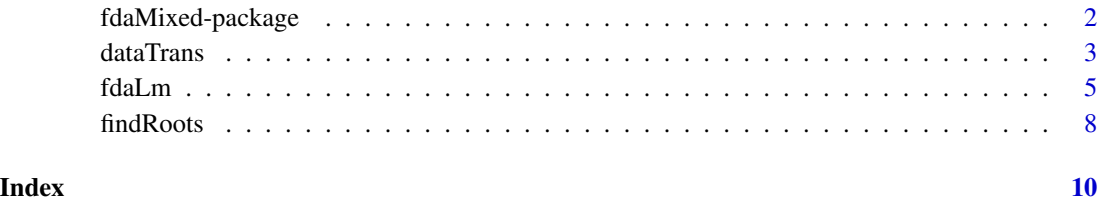

1

<span id="page-1-0"></span>

#### **Description**

Likelihood based analysis of 1-dimension functional data in a mixed-effets model framework. The methodology is designed for equidistantly sampled high frequency data, where the needed matrix computation may be approximated by semi-explicit operator equivalents with linear computational complexity. Extensions exist for non-equidistantly sampled data, but these have not been implemented.

#### Author(s)

Bo Markussen <br/>bomar@math.ku.dk>

#### References

Bo Markussen (2013), "Functional data analysis in an operator based mixed model framework", Bernoulli, vol. 19, pp. 1-17.

Conrad Sanderson (2010), "Armadillo: An open source C++ linear algebra library for fast prototyping and computationally intensive experiments", NICTA technical report.

Dirk Eddelbuettel, "Rcpp: Seamless R and C++ Integration with Rcpp", UseR!, Springer, 2013.

#### See Also

Implementation done using the package RcppArmadillo. For penalized likelihood analysis of functional data see the packages fda and fda.usc.

#### Examples

```
x \leftarrow \text{seq}(0, 2 \star \text{pi}, \text{length} \cdot \text{out} = 200)y.true \leftarrow sin(x)+xy.obs < -y.true + rnorm(200)est0 <- fdaLm(y.obs~0,Fright="open",right=2*pi)
est1 <- fdaLm(y.obs~0+x, Fright="open", right=2*pi)
plot(x,y.obs,main="Estimating the sum of a line and a curve")
lines(x,y.true,lty=2)
lines(x,est0$xBLUP[,1,1],col=2)
lines(x,est1$betaHat*x+est1$xBLUP[,1,1],col=3)
legend("topleft",c("True curve","Smooth","Line + smooth"),col=1:3,lty=c(2,1,1))
```
<span id="page-2-1"></span><span id="page-2-0"></span>

#### Description

Performs forward and backward Box-Cox power transformation including the invariance scaling based on the geometric mean.

#### Usage

dataTrans(y, mu, direction = "backward", geoMean = NULL)

#### Arguments

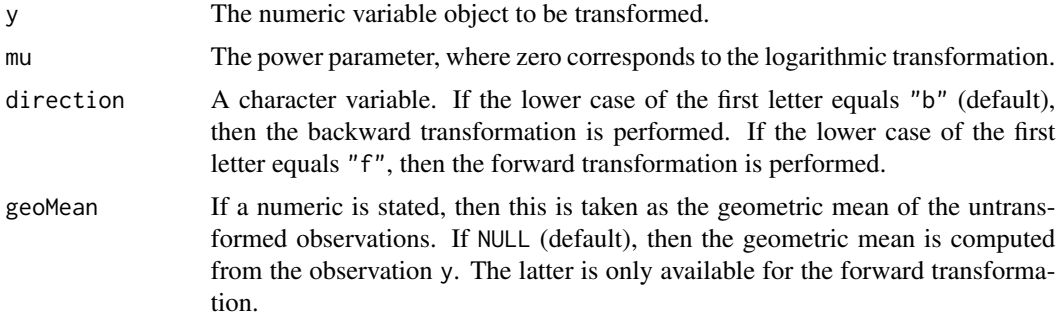

#### Value

The transformed variable.

#### Note

This function is intended to be used in conjunction with [fdaLm](#page-4-1) to achieve estimates on the orginal scale. Thus, the geometric mean of the original observations should be kept in order to have the correct backtransformation.

#### Author(s)

Bo Markussen <br/> <br/> <br/> <br/> <br/> <br/> <br/> <br/> <br/> $\textit{Box}$ 

#### Examples

# ---------------------------------------------------- # Make 3 samples with the following characteristics: # 1) length N=500 # 2) sinusoid form + linear fixed effect + noise # 3) exponential transformed # ----------------------------------------------------

```
N < -500sample.time <- seq(0,2*pi,length.out=N)
z < -c("a", "b", "c")x0 < -c(0,10,20)x1 \leftarrow rep(x0, each=N)y <- c(sin(sample.time),sin(sample.time),sin(sample.time))+x1+rnorm(3*N)
# Make exponential-Box-Cox-backtransformation
# Scaling with geometric mean requires that we solve the Whiteker function
geoMean <- mean(y)
geoMean <- uniroot(function(x){x*log(x)-geoMean},c(exp(-1),(1+geoMean)^2))$root
y <- dataTrans(y,0,"b",geoMean)
# ----------------------------------------------------
# Do fda's with global and marginal fixed effects
# Also seek to find Box-Cox transformation with mu=0
# ----------------------------------------------------
est0 <- fdaLm(y|z~x0,boxcox=1)
est1 <- fdaLm(y|z~x1,boxcox=1)
# -----------------------------------------------------
# Display results
# -----------------------------------------------------
# Panel 1
plot(sample.time,dataTrans(est0$betaHat[,"(Intercept)"]+est0$betaHat[,"x0"],
                           est0$boxcoxHat,"b",geoMean)/
                 dataTrans(est0$betaHat[,"(Intercept)"],est0$boxcoxHat,"b",geoMean),
     main="Effect of x (true=1.2)", xlab="time",
     ylab="response ratio")
abline(h=dataTrans(est1$betaHat["(Intercept)"]+est1$betaHat["x1"],
                   est1$boxcoxHat,"b",geoMean)/
         dataTrans(est1$betaHat["(Intercept)"],est1$boxcoxHat,"b",geoMean),col=2)
legend("topleft",c("marginal","global"),pch=c(1,NA),lty=c(NA,1),col=1:2)
# Panel 2
plot(sample.time,dataTrans(est0$betaHat[,"(Intercept)"]+est0$betaHat[,"x0"],
                           est0$boxcoxHat,"b",geoMean)-
                 dataTrans(est0$betaHat[,"(Intercept)"],est0$boxcoxHat,"b",geoMean),
     main="Effect of x (true=1)", xlab="time",
     ylab="response difference")
abline(h=dataTrans(est1$betaHat["(Intercept)"]+est1$betaHat["x1"],
                   est1$boxcoxHat,"b",geoMean)-
         dataTrans(est1$betaHat["(Intercept)"],est1$boxcoxHat,"b",geoMean),col=2)
legend("bottomleft",c("marginal","global"),pch=c(1,NA),lty=c(NA,1),col=1:2)
# Panel 3
plot(sample.time,est0$xBLUP[,1,1],type="l",
     main="Marginal ANOVA",xlab="time",ylab="x BLUP")
# Panel 4
plot(sample.time,est1$xBLUP[,1,1],type="l",
```
<span id="page-4-0"></span>fdaLm 5

main="Global ANOVA",xlab="time",ylab="x BLUP")

<span id="page-4-1"></span>fdaLm *Linear mixed-effects model for functional data*

#### Description

Fits variance and smoothing parameters, and possibly also Box-Cox transformation, by maximum restricted likelihood. Estimate fixed parameters, predict random effects, and predict serial correlated effect at point of maximum restricted likelihood. Linear models for fixed and random effects may be global or marginal over sample times.

#### Usage

fdaLm(formula, data, design, boxcox = NULL, G = 1, lambda = 1, nlSearch = TRUE, K.order = 1, D.order = NULL, Fleft = "tied", Fright = "tied",  $left = NULL, right = NULL)$ 

#### Arguments

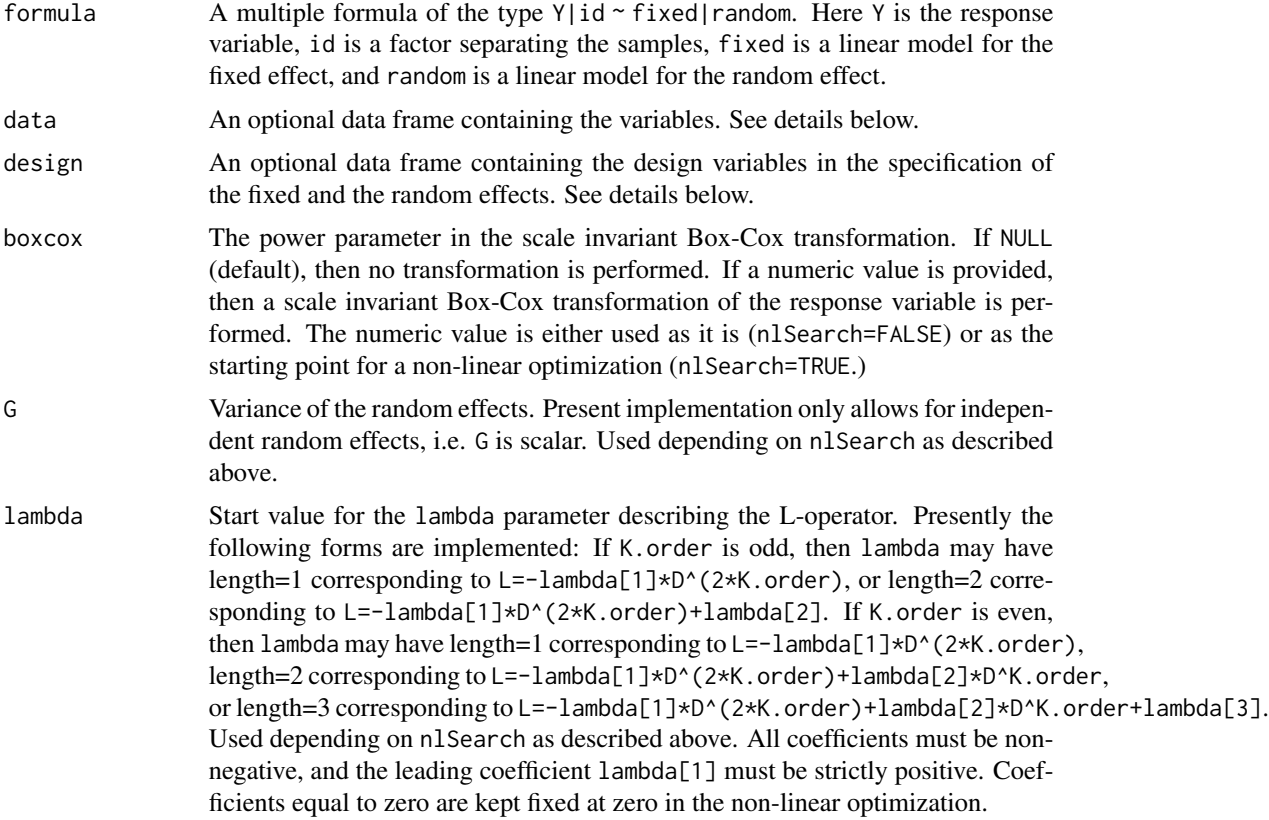

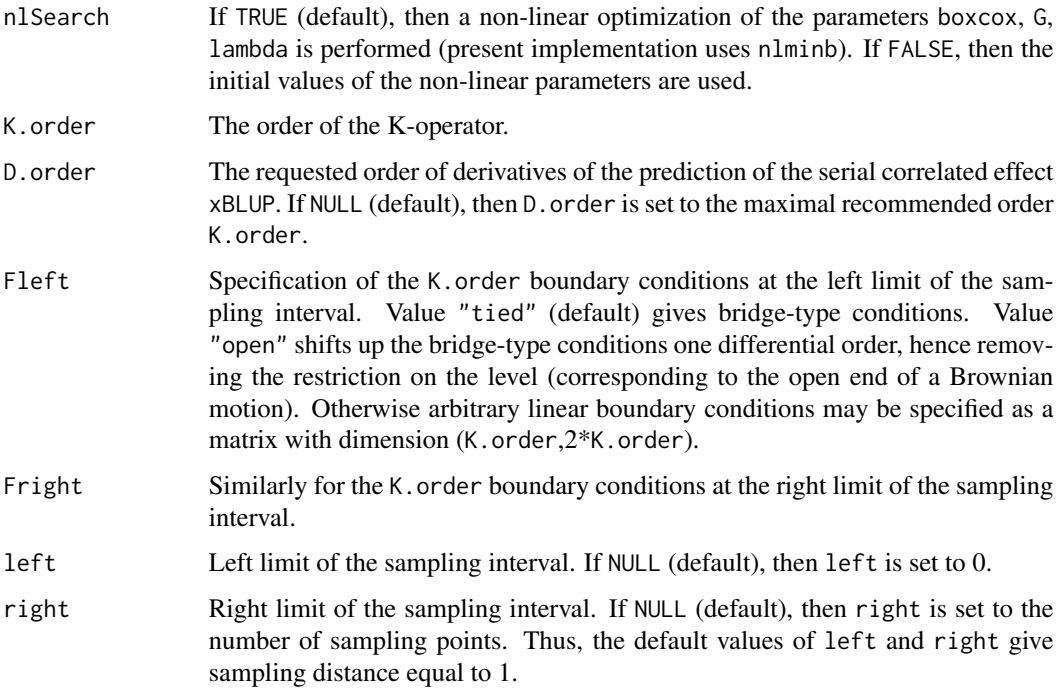

#### Details

The response variable Y is taken from the data frame data (subsidiary the parent environment). If there is more than one sample, then the responses must be stacked sample-wise on top of each other. The sample identifier id is sought for in both data frames data and design (subsidiary the parent environment). The primarily function of the identifier is to decide the number of samples. But if id is present in both data frames, and if there is more that one sample, then this variable is also used to match the reponse vector to the design variables (i.e. these need not appear in the same order).

The design variables fixed and random for the fixed and the random effects are taken from the data frame design (subsidiary the parent environment), subsidiary from the data frame data (subsidiary the parent environment).

If the number of observations in the design variables equal the total number of response observations, then a global ANOVA is performed. If the number of observations in the design variables equal the number of sample points, then a marginal ANOVA is performed.

#### Value

A list with components

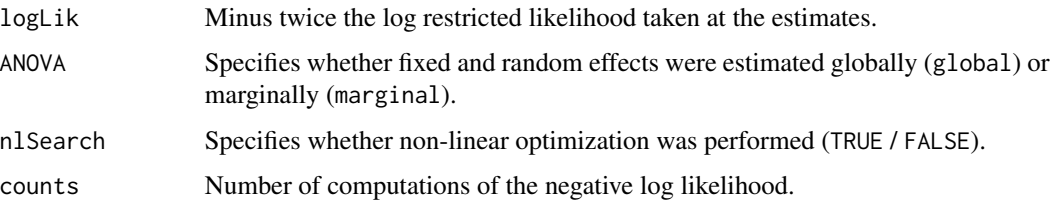

#### <span id="page-6-0"></span>fdaLm 7

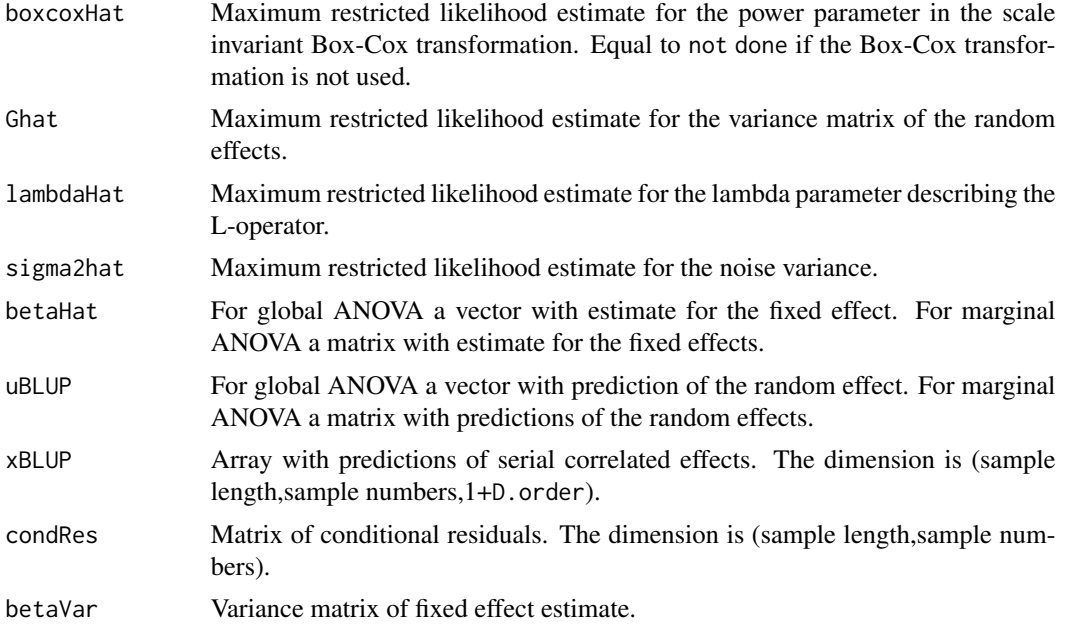

#### Note

If the real value of the left most eigenvalues are non-positive, and if the real value of the right most eigenvalues are non-negative, then the underlying algorithm is numerical stable. This will always be the situation for the present restriction of the L-operator.

If lambda has length=1, then it may also be interpreted as the smoothing parameter in the penalized likelihood framework.

If D.order is chosen larger than K.order, this number of derivaties are also computed during the non-linear optimization. This might slow down the computation speed a little bit.

#### Author(s)

Bo Markussen <br/>bomar@math.ku.dk>

#### See Also

See also [findRoots](#page-7-1) and [dataTrans](#page-2-1).

#### Examples

```
# ---------------------
# Using a fixed effect
# ---------------------
x <- seq(0,2*pi,length.out=200)
y.true \leq -\sin(x)+xy.obs < -y.true + rnorm(200)est0 <- fdaLm(y.obs~0,Fright="open",right=2*pi)
est1 <- fdaLm(y.obs~0+x,Fright="open",right=2*pi)
plot(x, y.obs, main="Estimating the sum of a line and a curve")
```

```
lines(x,y.true,lty=2)
lines(x,est0$xBLUP[,1,1],col=2)
lines(x,est1$betaHat*x+est1$xBLUP[,1,1],col=3)
legend("topleft",c("True curve","Smooth","Line + smooth"),col=1:3,lty=c(2,1,1))
# --------------------------
# Including a random effect
# --------------------------
# Build data frame
test.frame <- data.frame(y=rnorm(50),sample=factor(rep(1:5,each=10)),
                         x=rep(0:9,times=5),
                         f=factor(rnorm(50) < 0,labels=c("a","b")),
                         j=factor(rnorm(50) < 0,labels=c("A","B")))
test.frame$y <- test.frame$y + 2 +
    3*(test.frame$f=="a")*test.frame$x + 5*(test.frame$f=="b")*test.frame$x +
(-10)*(test.frame$j=="A") + 10*(test.frame$j=="B")
# This is the model 'y|sample ~ f:x|j' with intercept=2, slopes (3,5),
# and random effects (-10,10)
est <- fdaLm(y|sample ~ f:x|0+j,data=test.frame)
print(est)
```
<span id="page-7-1"></span>findRoots *Complex roots of quadratic polynomial*

#### Description

Find complex roots of polynomials in x that are quadratic polynomials in  $x^k$ 

#### Usage

findRoots(coefs,  $k = 1$ )

#### Arguments

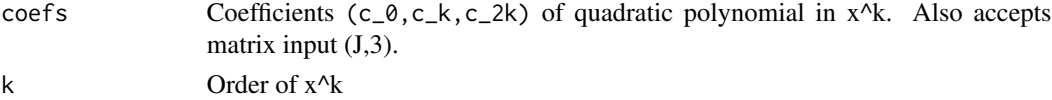

#### Details

It is assumed that  $c_2$ k is non-zero, and that at least one of  $c_0$  and  $c_k$  are non-zero (otherwise, we have a double root, which is not treated by [fdaLm](#page-4-1) in the present implementation). An error is issued if these assumptions are violated.

#### Value

A list with components

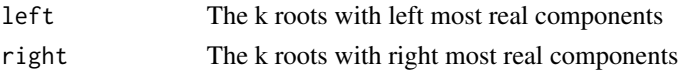

<span id="page-7-0"></span>

#### <span id="page-8-0"></span>findRoots 9

#### Note

This function is intended for internal usage in [fdaLm](#page-4-1) to find eigenvalues. If a robust and stable method of finding all the complex roots is a polynomial were available, then this could be used in [fdaLm](#page-4-1) instead enhancing the scope of this function.

#### Author(s)

Bo Markussen <br/> <br/> <br/> <br/> <br/> <br/> <br/> <br/> <br/> $\Delta k > 0$ 

#### References

Solved using Section 5.6 in Press et al, "Numerical Recipies in C", second edition.

#### Examples

findRoots(c(-1,0,1),1) findRoots(c(1,-1,1),2)

# <span id="page-9-0"></span>Index

∗ inference fdaLm, [5](#page-4-0) ∗ manip dataTrans, [3](#page-2-0) ∗ math findRoots, [8](#page-7-0) ∗ models fdaMixed-package, [2](#page-1-0) ∗ model fdaLm, [5](#page-4-0) ∗ package fdaMixed-package, [2](#page-1-0) dataTrans, [3,](#page-2-0) *[7](#page-6-0)*

fdaLm, *[3](#page-2-0)*, [5,](#page-4-0) *[8,](#page-7-0) [9](#page-8-0)* fdaMixed-package, [2](#page-1-0) findRoots, *[7](#page-6-0)*, [8](#page-7-0)